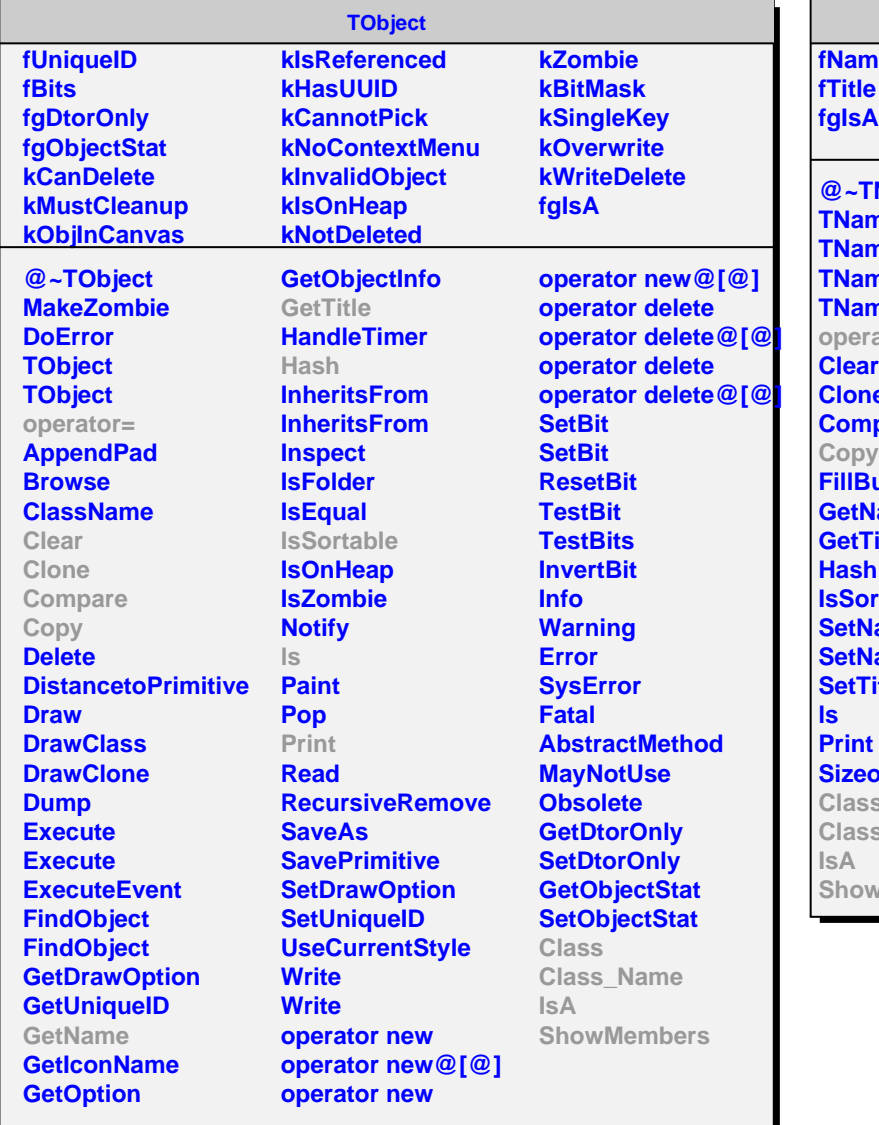

**TNamed fName @~TNamed ned ned TNamed ned** ator= **Clear Clone Compare uffer lame Fitle Itable lame A**sameTitle **Sett Sizeof Class S** Name **ShowMembers**

**AliCFFrame fgIsA @~AliCFFrame Copy Save GetNVar PrintBinLimits PrintNBins SetBinLimits GetBinLimits GetBinLimits GetNBinsTotal GetNBins GetNBins GetBinCenter GetBinSize Class Class\_Name IsA ShowMembers Streamer**